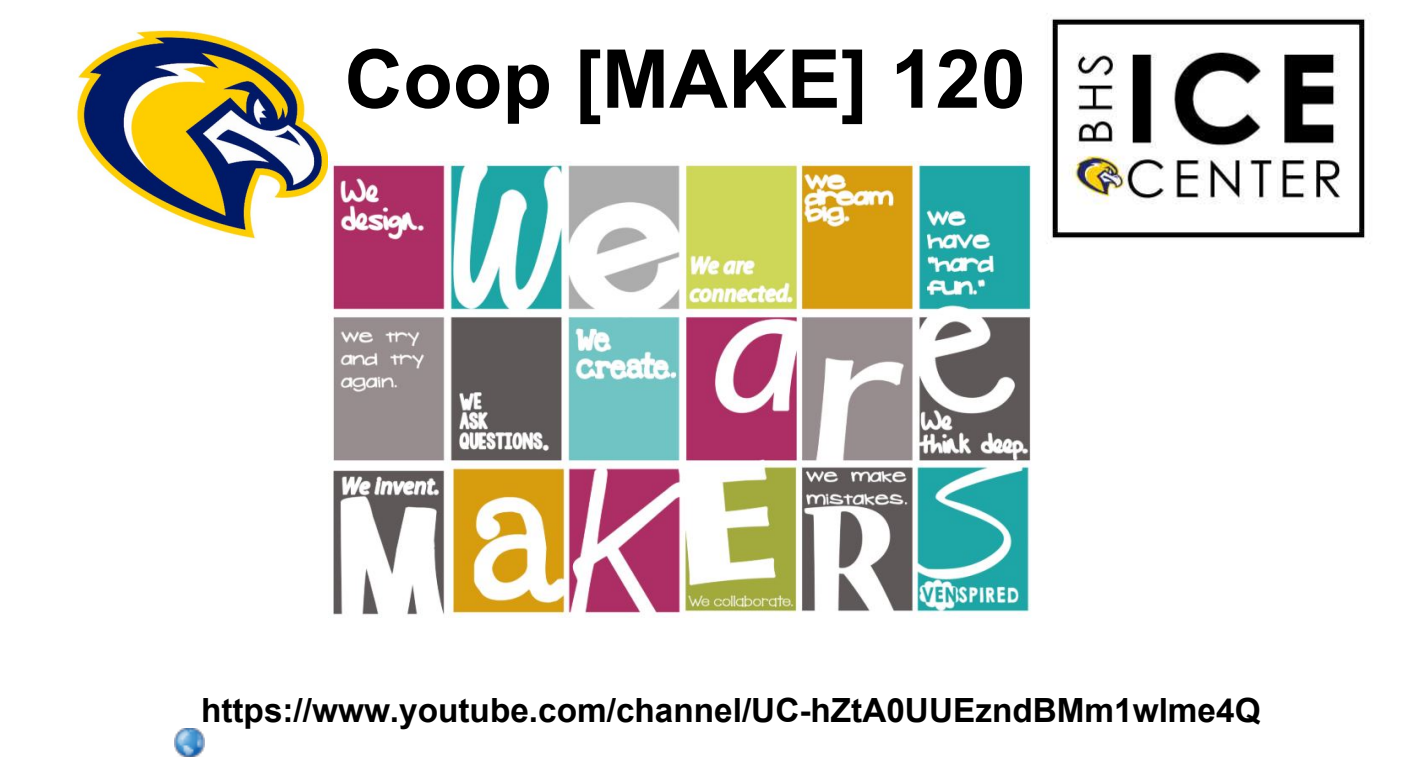

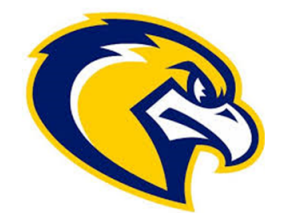

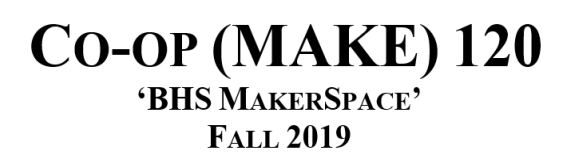

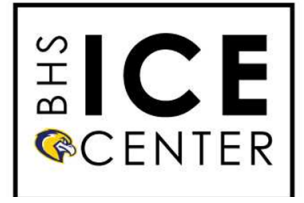

**COURSE DESCRIPTION:** 

BHS MakerSpace explores STEAM projects that involve Science, Technology, Engineering, Arts and Mathematics. This course will enable students to undertake creative, innovative and entrepreneurial projects in the classroom. Students will explore a variety of technologies while designing and engineering their own project. Mentors will be established to help develop these projects as well as instruction on the basics.

The course is designed to apply the  $4 \text{ C's} \dots \text{Creativity}$ , Critical Thinking & Problem Solving, Collaboration, and Communication. These skills are beneficial in any workplace and are essential for life-long learning. The course will also emphasize all the global competencies: Innovation/Creativity/Entrepreneurship; Critical Thinking/Problem Solving; Self-Awareness/Self-Management; Sustainability/Global Citizenship; Collaboration and Communication. The goal of the course is to improve these skills so they can be used in any of your future endeavours.

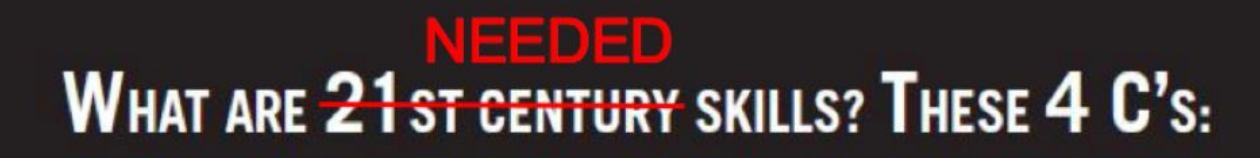

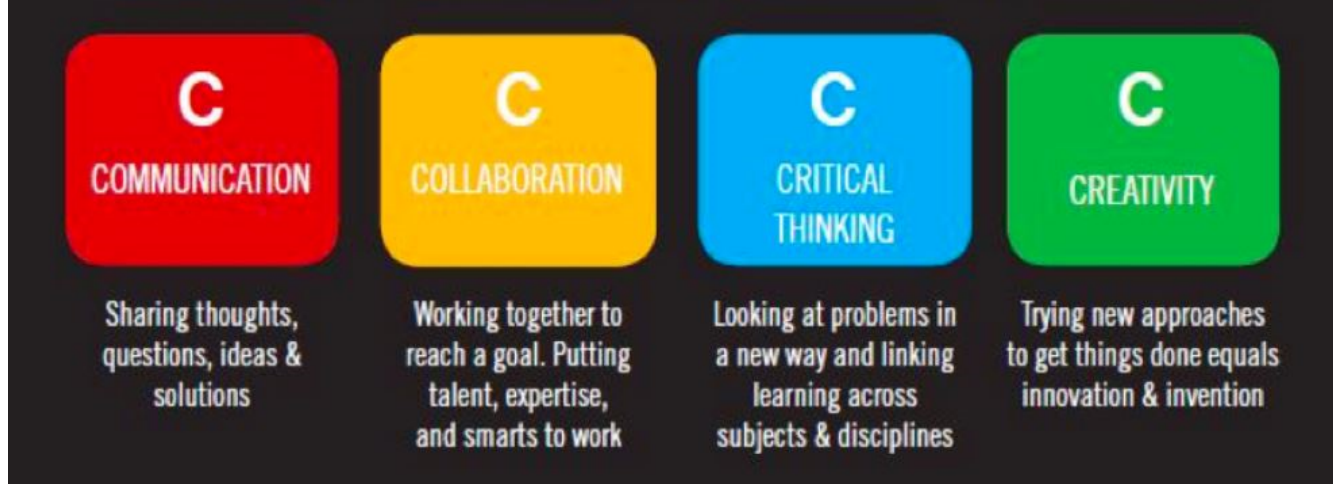

### **New Brunswick Global Competencies**

- critical thinking and problem solving
- · innovation, creativity, and entrepreneurship
- · learning to learn / self-awareness and self-directed
- · collaboration
- · communication
- · global citizenship and sustainability
- · foundation of literacy and numeracy

**WHAT** we must accomplish

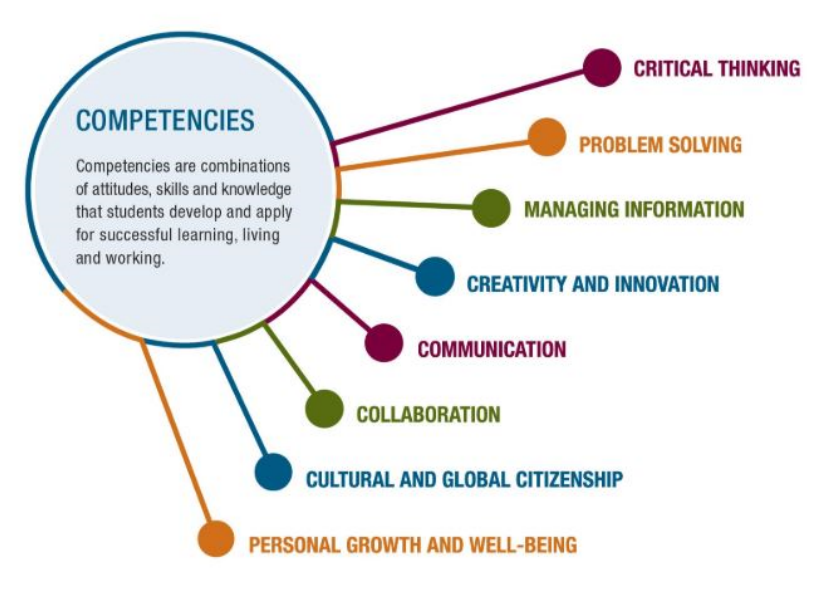

# **WHAT IS A MAKERSPACE?**

It is a place for everyone, creative and not creative, to come and explore their passions using raw materials, tools, technology, repurposed items and imagination. People can work individually or collaboratively, using technology and/or drawing on the collective wisdom of those in the room to help achieve their goal in a Maker Space.

## BHS MAKERSPACE

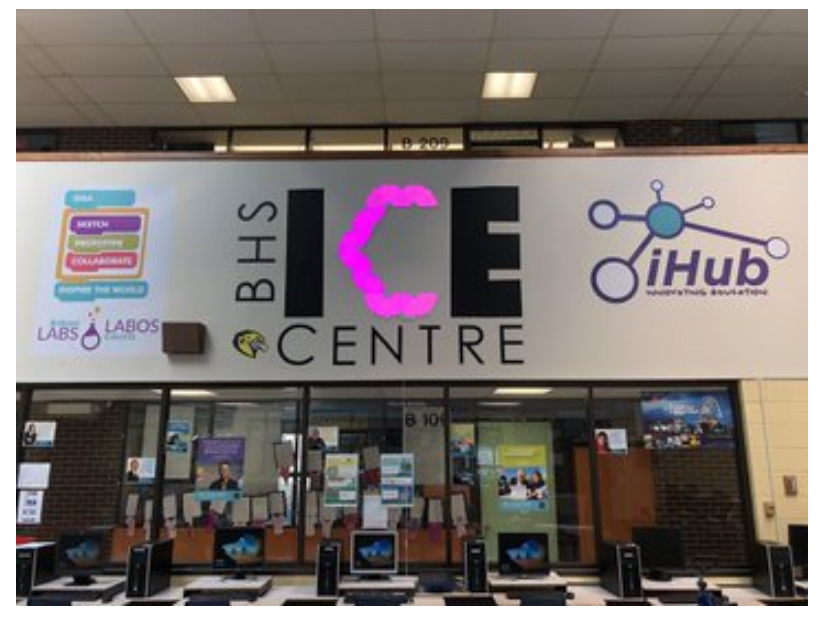

**WORKSTATIONS/TECHNOLOGIES:** 

## **WORKSTATIONS...**

**3D PRINTING MICROCONTROLLERS ROBOTICS** 

**SILK SCREENING RETRO ARCADE RASPBERRY PI** 

**UNDERWATER ROBOTICS VINYL CUTTING VIRTUAL REALITY** 

**MAKE ELECTRONICS HEAT PRESS BUTTON MAKING** 

### **ECHNOLOGIES...**

 $HAB$ **RETROPIE ARCADE MINTI PI RASPBERRY PI** PI SENSEHAT **ARDUINO IPADS** 

**OPENROV MATE ROV** PHANTOM 3 DRONE **HUBSAN DRONE PARROT DRONE OCULUS RIFT TOUCH MAKE KITS** 

**GOPRO HERO 3 GOPRO SESSION 360FLY SPHERO MBOTS LEGOROBOTICS REDBOTS** 

**MAKEY MAKEY** MICRO:BIT **ADAFRUIT WEARABLES YETI PODCAST SILOUETTE CAMEO HEAT PRESS SILK SCREENING** 

## BHS MakerSpace Tab

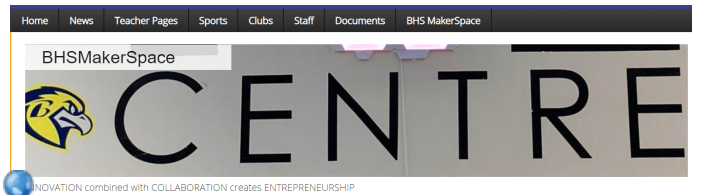

- Lessons online.
- Links videos & pictures.
	- •Links to relevant websites.
	- $\bullet$ Showcase progress of project.

### Coop (MAKE) 120 TechPoint Inventory PASS IN **EACH TIME YOU COMPLETE AN ACTIVITY.** Make sure to state the date and choose category! **TechPoint Inventory.doc**<br> **NAME:**

#### **CATEGORIES...**

P - Promotion of Technology

E - Exploration of Technology

A - Application of Technology

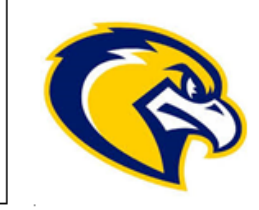

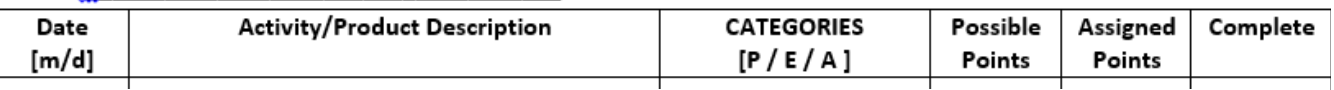

#### Coop (MAKE) 120 TechPoint Ideas

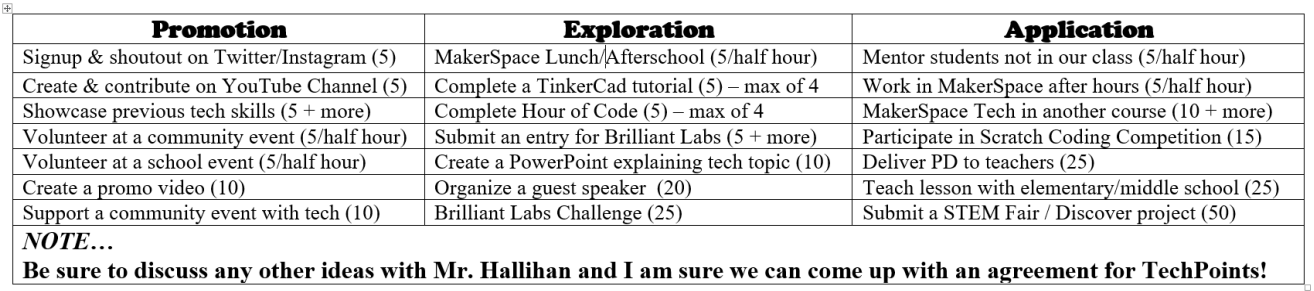

### **Community Spirit... #TechPoint Opportunities!**

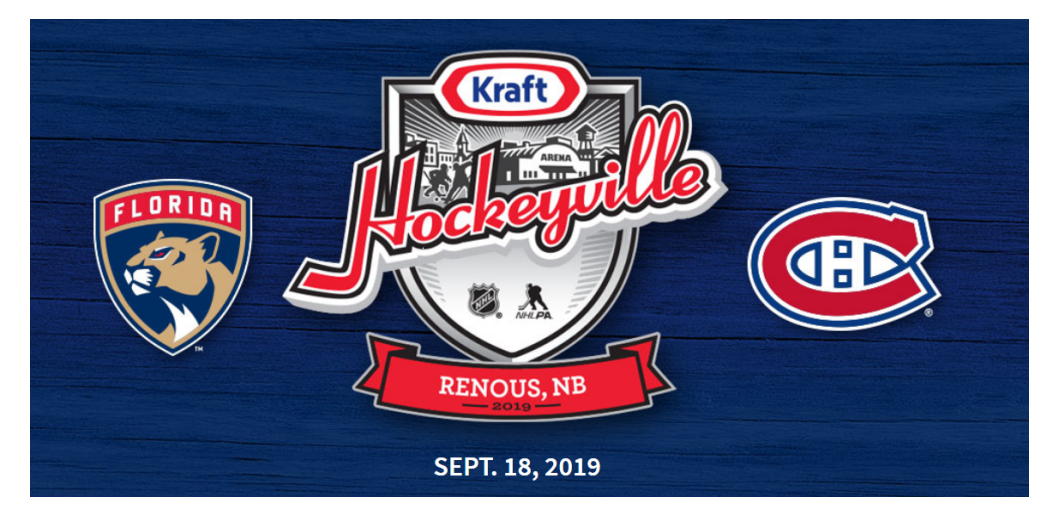

TechPoint Inventory.doc